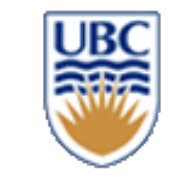

# **CPSC 427 Video Game Programming**

#### **Rendering and Transformations**

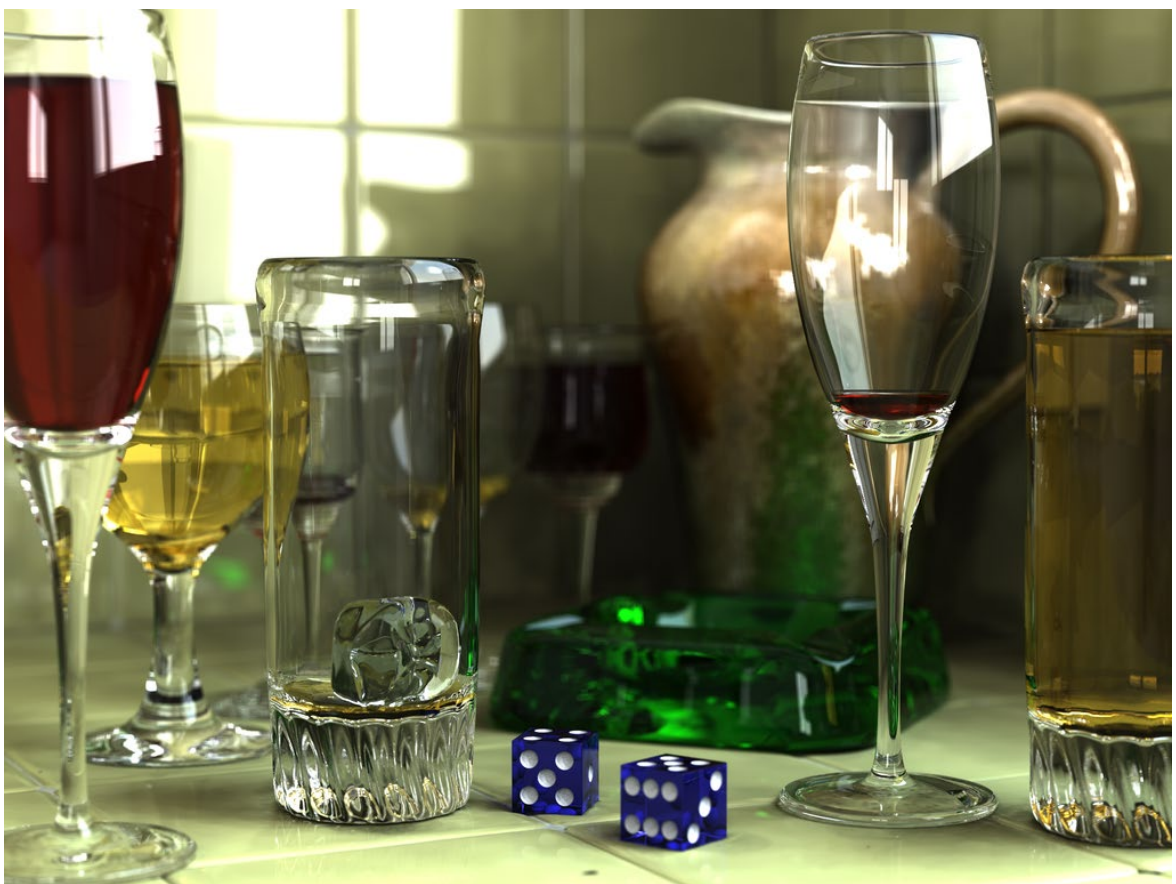

Helge Rhodin

**1**

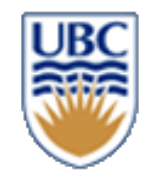

# **Today**

- What is rendering?
- How to represent our game world, graphically!

#### Outcome:

- Learning about different rendering approaches
- Understanding affine transformations

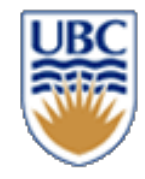

# **Our game loop (A1, main.cpp)**

```
// Set all states to default
world.restart();
auto t = Clock::now();// Variable timestep loop
while (lword.is over())// Processes system messages, if this wasn't present the window would become unresponsive
    glfwPollEvents();
   // Calculating elapsed times in milliseconds from the previous iteration
    auto now = Clock::now();float elapsed_ms = static_cast<float>((std::chrono::duration_cast<std::chrono::microseconds>(now - t)).count()) / 1000.f;
   t = now;DebugSystem::clearDebugComponents();
    ai.step(elapsed_ms, window_size_in_game_units);
    world.step(elapsed_ms, window_size_in_game_units);
    physics.step(elapsed_ms, window_size_in_game_units);
   world.handle_collisions();
    renderer.draw(window_size_in_game_units);
```
return EXIT\_SUCCESS;

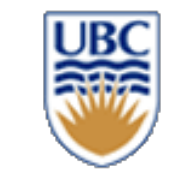

# **CPSC 427 Video Game Programming**

#### **Rendering basics**

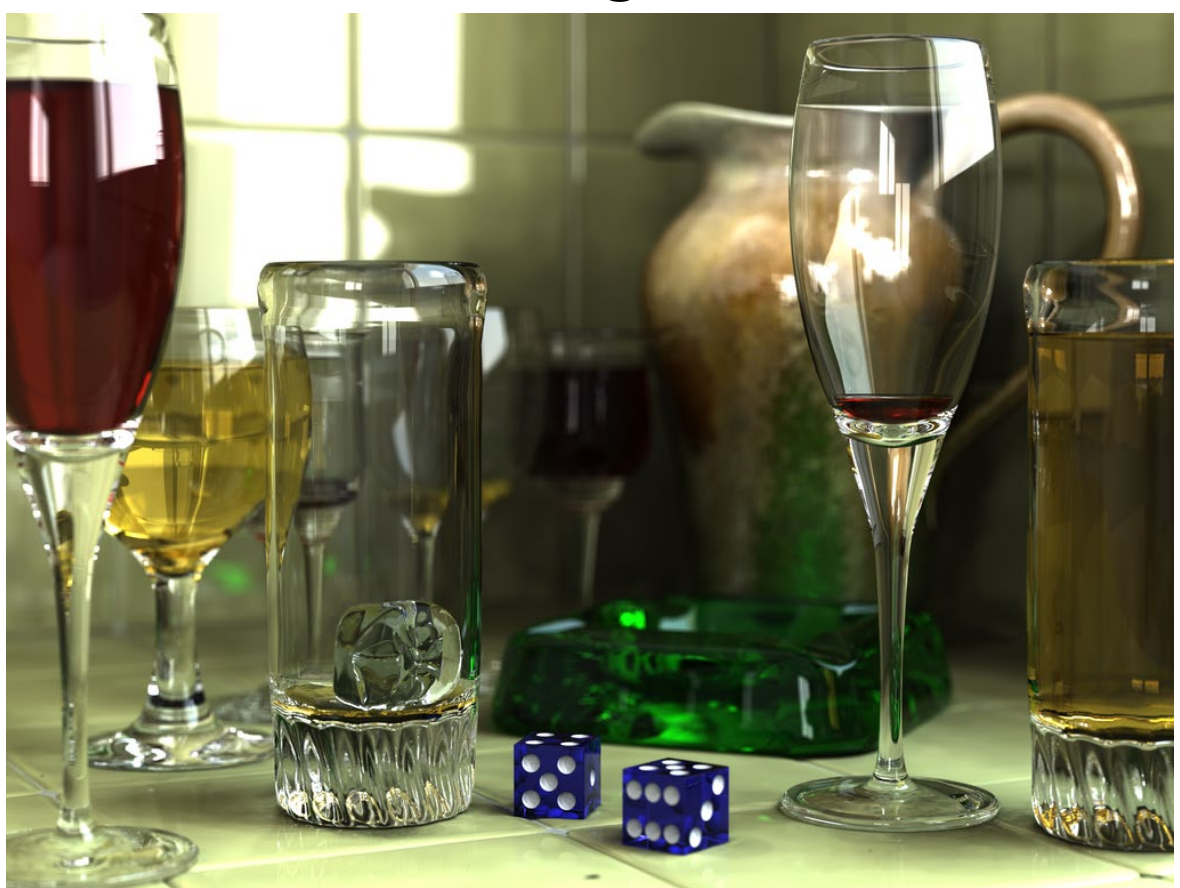

Helge Rhodin

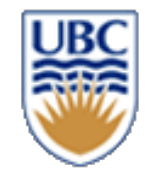

# **What is rendering?**

#### *Generating an image from a (3D) scene*

*Let's think how!*

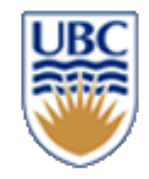

#### **Scene**

- A coordinate frame
- Objects
- Their materials
- (Lights)
- (Camera)

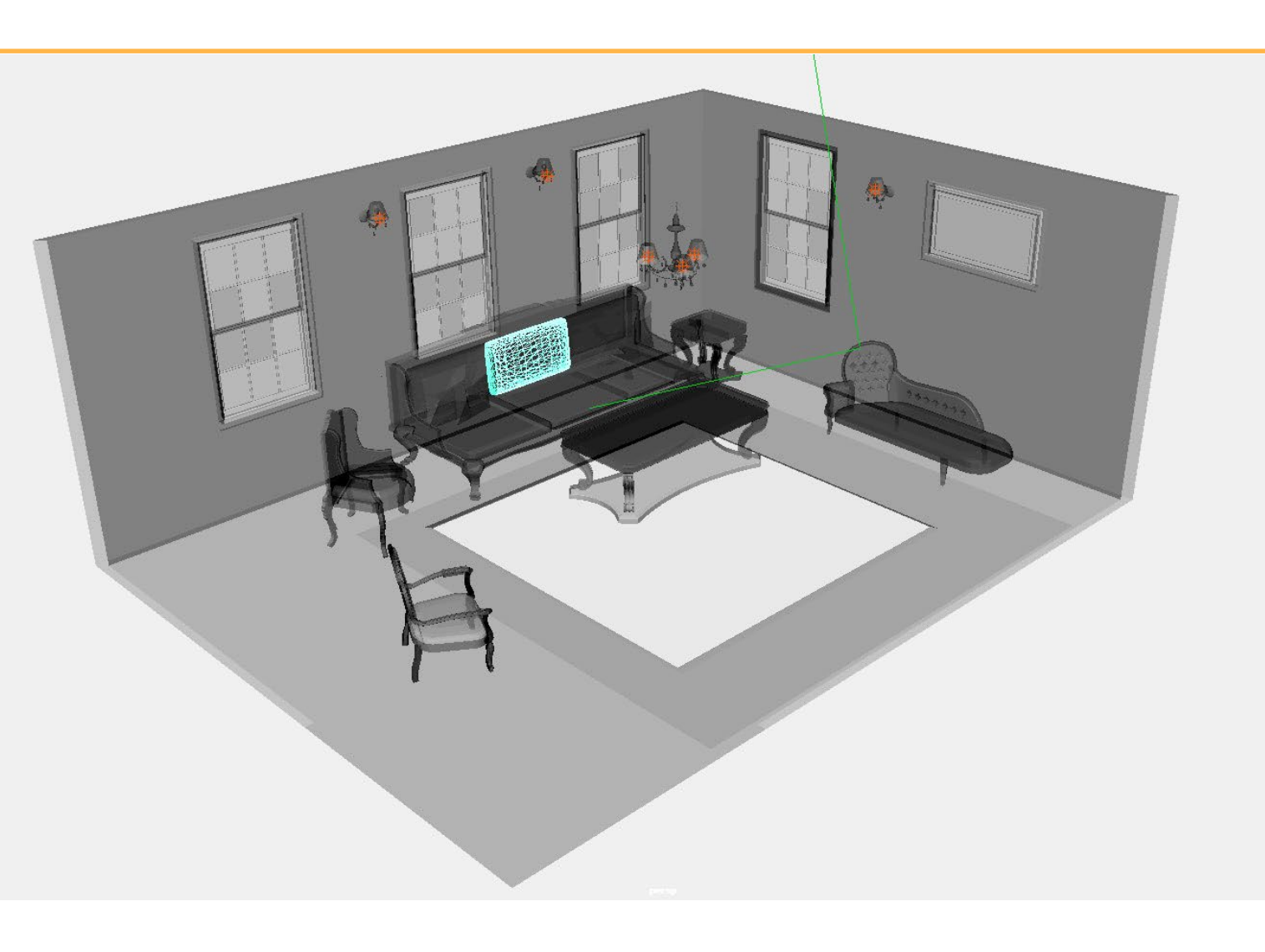

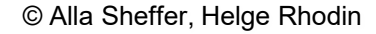

# **SINGLE OBJECT**

#### *How to describe a single piece of geometry? 2D*

- Triangulated polygon
- Smooth geometry => **discretized/triangulated at render time** 
	- *Closed curve (implicit)*
	- *Boolean combination of simple shapes*

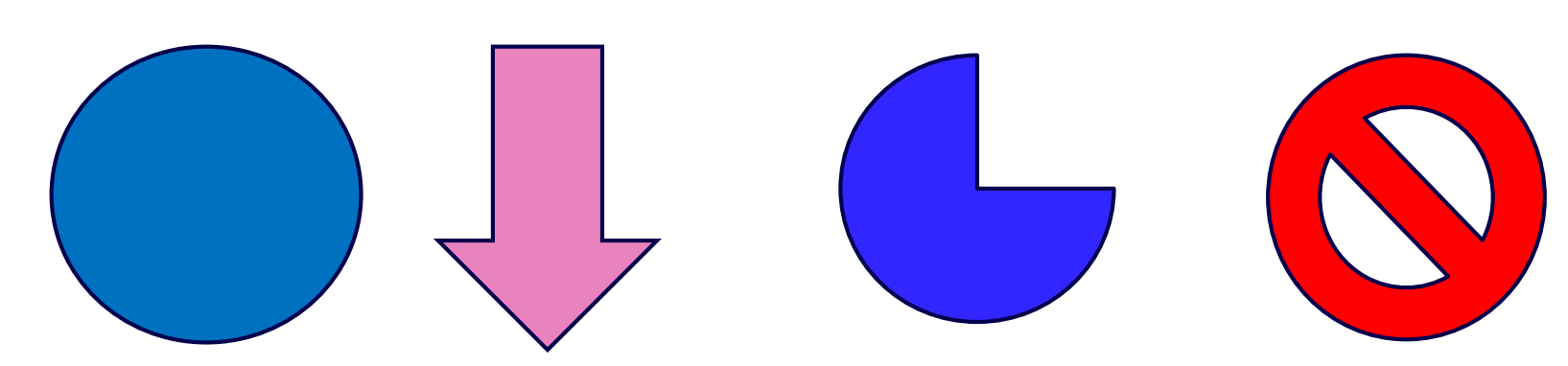

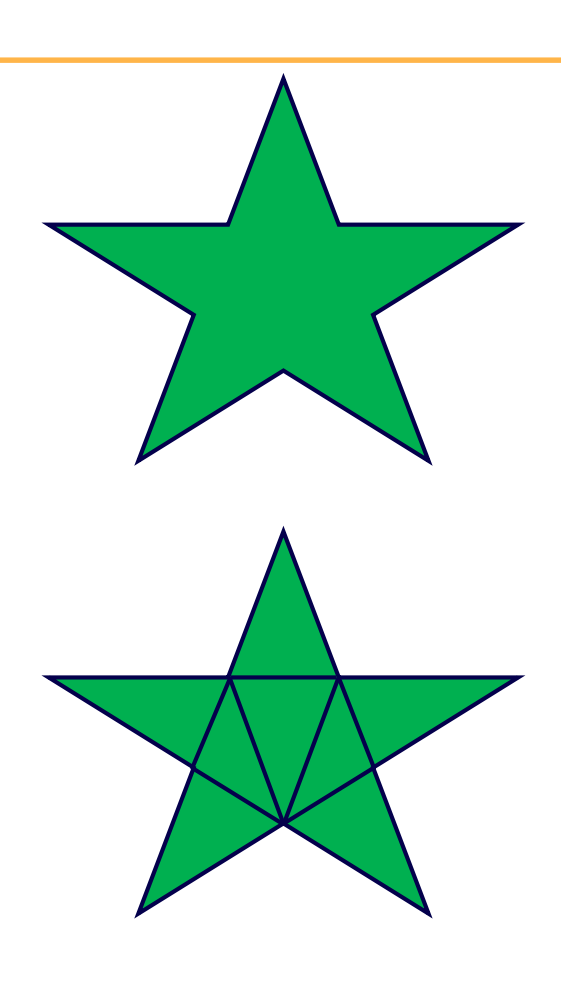

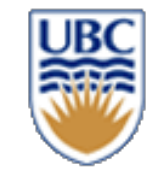

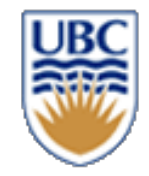

#### **SCENE**

#### *How to describe a scene?*

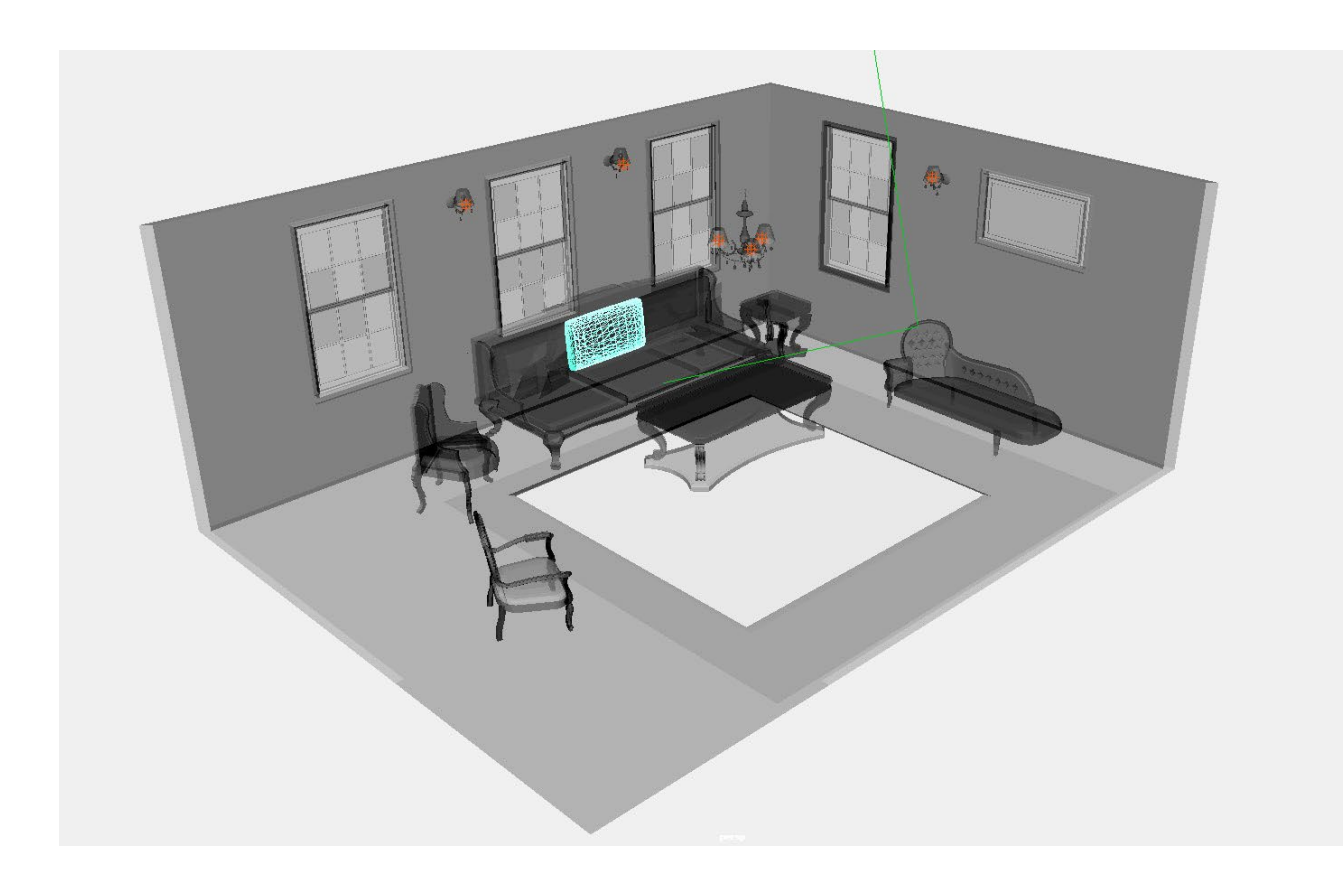

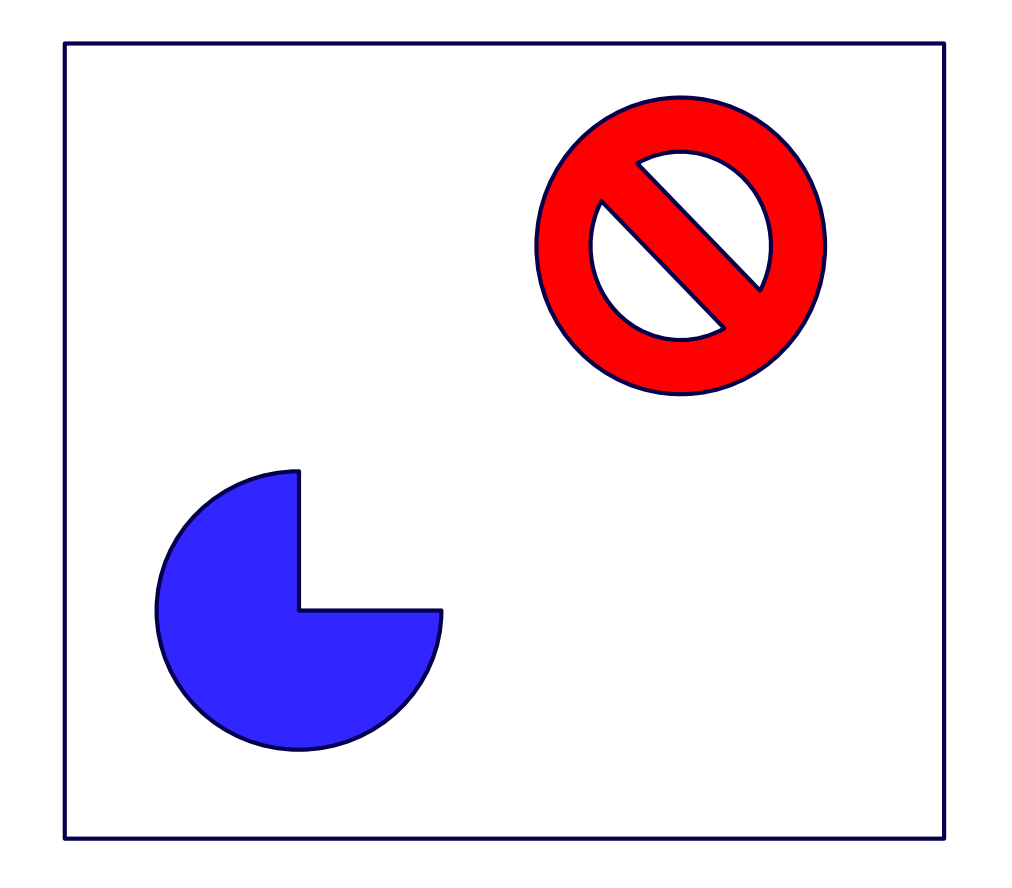

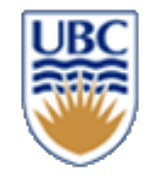

#### **SCENE**

#### *How to describe a scene? Local Coordinate Systems joined via Transformations*

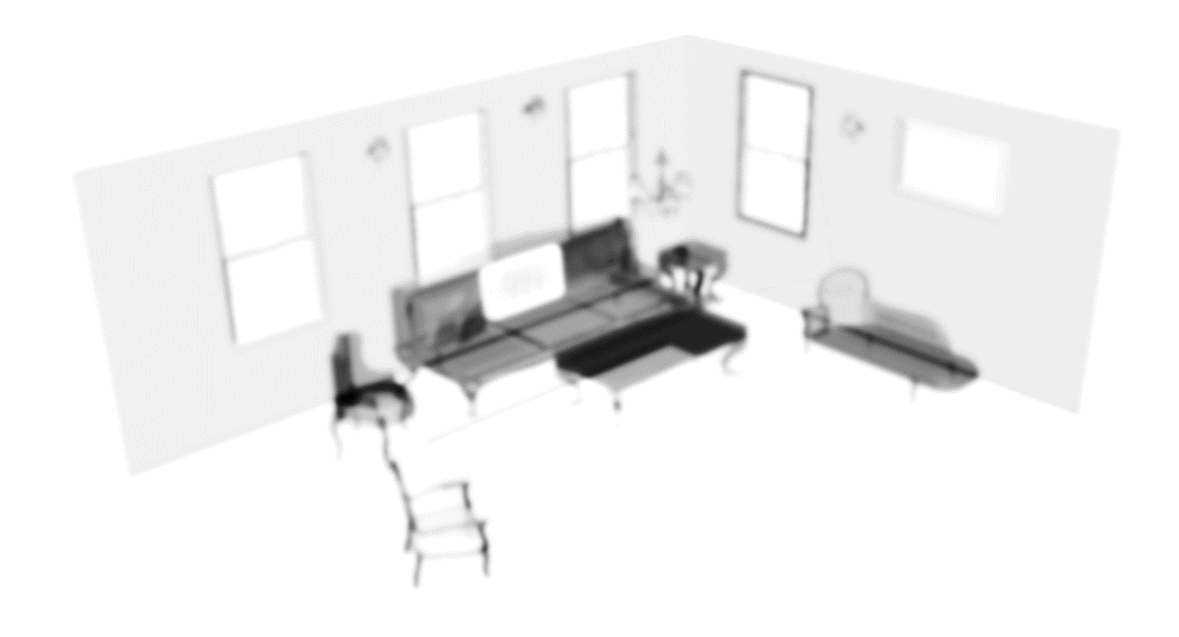

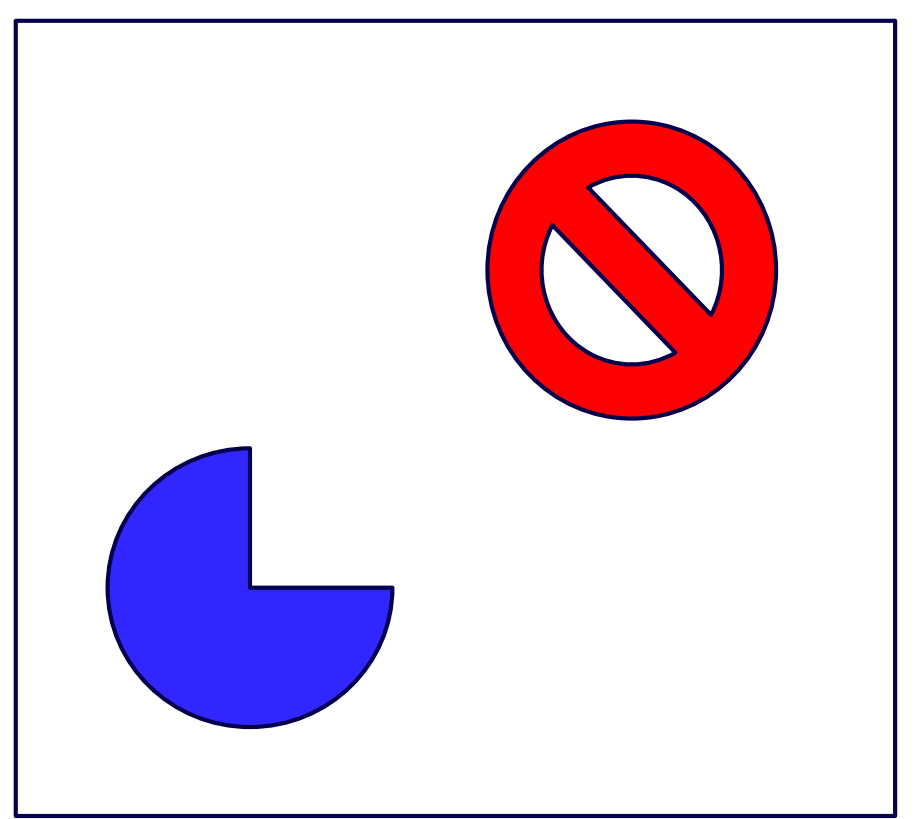

![](_page_9_Picture_0.jpeg)

## **Object**

*Most common:* 

• *surface representation using a (textured) mesh*

![](_page_10_Picture_0.jpeg)

# **GEOMETRY**

#### *Triangle meshes*

- List of vertices
- Connectivity defined by indices

• *uint16 t indices[] = {vertex\_index1, vertex\_index2, vertex\_index3, ...}* 

three indices make one triangle

OpenGL resources **Creation** 

• vertex buffer **Gluint vbo;**

**glGenBuffers(vbo);**

index buffer

**Gluint ibo; glGenBuffers(ibo);**

# **Programmatic geometry definition**

```
vec3 vertices[153];
vertices[0].position = { -0.54, +1.34, -0.01 };
vertices[1].position = { +0.75, +1.21, -0.01 }; 
…
vertices[152].position = { -1.22, +3.59, -0.01 };
```

```
uint16_t indices[] = { 0,3,1, 0,4,1,... , 151,152,150 };
```
*Gluint vbo;*

*glGenBuffers(vbo);*

*glBindBuffer(vbo);*

*glBufferData(vbo, vertices);*

*Gluint ibo;*

*glGenBuffers(ibo);*

*glBindBuffer(ibo);*

*glBufferData(ibo, indices);*

![](_page_11_Figure_11.jpeg)

![](_page_11_Picture_12.jpeg)

![](_page_12_Picture_0.jpeg)

## **Image**

![](_page_12_Picture_2.jpeg)

#### **Screen**

*Displays what's in frame buffer Terminology:*

**Pixel:** basic element on device **Resolution:** number of rows & columns in device

![](_page_14_Picture_0.jpeg)

#### **Virtual Camera**

![](_page_14_Figure_2.jpeg)

![](_page_14_Picture_3.jpeg)

Virtual camera registered in the real world (using marker-based motion capture)

![](_page_15_Picture_0.jpeg)

# **Rendering?**

- *Simulating light transport*
- How to simulate light efficiently?

![](_page_15_Figure_4.jpeg)

![](_page_16_Picture_0.jpeg)

# **Rendering – Photon Tracing**

- *simulate physical light transport from a source to the camera*
	- *the paths of photons*

- *shoot rays from the light source*
	- *random direction*
- *compute first intersection*
	- *continue towards the camera*
	- used for indirect illumination: 'photon mapping'

![](_page_16_Figure_9.jpeg)

![](_page_17_Picture_0.jpeg)

# **Rendering – Ray Tracing**

*Start rays from the camera (opposes physics, an optimization)*

- *View rays: trace from every pixel to the first occlude*
- *Shadow ray: test light visibility*

![](_page_17_Figure_5.jpeg)

![](_page_17_Picture_6.jpeg)

Nvidia RTX does ray tracing

![](_page_18_Picture_0.jpeg)

# **Problems of ray tracing**

- *the collision detection is costly*
- ray-object intersection
	- *n objects*
	- *k rays*
	- *naïve: O(n\*k) complexity*

![](_page_19_Picture_0.jpeg)

# **Rendering – Splatting**

*Approximate scene with spheres*

- *sort spheres back-to front*
- *project each sphere*
- simple equation

 $\begin{bmatrix} u \\ v \end{bmatrix} = \frac{1}{z} \begin{bmatrix} x \\ y \end{bmatrix}$ 

• O(n) for n spheres

#### *Many spheres needed! Shadows?*

![](_page_19_Figure_9.jpeg)

![](_page_20_Picture_0.jpeg)

# **Rendering – Rasterization**

*Approximate objects with triangles*

- *1. Project each corner/vertex*
- projection of triangle stays a triangle

 $\left|\frac{u}{v}\right|=\frac{1}{z}\left|\frac{x}{y}\right|$ 

- O(n) for n vertices
- *2. Fill pixels enclosed by triangle*
	- e.g., scan-line algorithm

![](_page_20_Figure_9.jpeg)

![](_page_21_Picture_0.jpeg)

# **Rasterizing a Triangle**

- *Determine pixels enclosed by the triangle*
- *Interpolate vertex properties linearly*

![](_page_21_Figure_4.jpeg)

![](_page_21_Picture_44.jpeg)

**Fragments** *(for every pixel; color or attributes to compute color: texture coordinate, direction, …)*

# **Self study: Interpolation with barycentric coordinates**

- *linear combination of vertex properties*
	- *e.g., color, texture coordinate, surface normal/direction*
- *weights are proportional to the areas spanned by the sides to query point P*

![](_page_22_Figure_4.jpeg)

![](_page_23_Picture_0.jpeg)

## **Backup**

![](_page_24_Picture_0.jpeg)

# **OpenGL Rendering Pipeline (simplified)**

- *1. Vertex shader: geometric transformations*
- *2. Fragment shader: pixel-wise color computation*

![](_page_24_Figure_4.jpeg)

![](_page_25_Picture_0.jpeg)

# **OpenGL Rendering Pipeline**

#### *Input:*

- *3D vertex position*
- *Optional vertex attributes: color, texture coordinates,…*

![](_page_25_Figure_5.jpeg)

- *Frame Buffer : GPU video memory, holds image for display*
- *RGBA pixel color (Red, Green, Blue, Alpha / opacity)*

![](_page_26_Picture_0.jpeg)

# **Vertex shader examples**

#### *Object motion & transformation*

- translation
- rotation
- scaling

## *Projection*

- Orthographic
	- *simple, without perspective effects*
- Perspective
	- *pinhole projection model*

![](_page_26_Picture_11.jpeg)

![](_page_27_Picture_0.jpeg)

**x and y coordinates**

**of a vec2, vec3 or vec4**

## **GLSL Vertex shader**

The OpenGL Shading Language (GLSL)

- Syntax similar to the C programming language
- Build-in vector operations
- functionality as the GLM library (used in the assignment template)

```
void main()
   {
          Transforming The Vertex
       vec3 out pos = projection * transform * vec3(in pos.xy, 1.0);gl_Position = vec4(out_pos.xy, in_pos.z, 1.0);
   }
                                  world
                                -> camera
                                              object
                                             -> world
                                                       float
vector of 3 (vec3) and 4 (vec4) floats (32 bit)
```
![](_page_28_Picture_0.jpeg)

#### **From local object to camera coordinates**

![](_page_28_Figure_2.jpeg)

![](_page_29_Picture_0.jpeg)

### **Fragment shader examples**

- *simulates materials and lights*
- *can read from textures*

![](_page_29_Figure_4.jpeg)

![](_page_30_Picture_0.jpeg)

#### **Fragment shader overview**

![](_page_30_Figure_2.jpeg)

Frame buffer

![](_page_31_Picture_0.jpeg)

# **GLSL fragment shader examples**

#### *Minimal:*

```
out vec4 out_color;
Specify color outputvoid main()
{
    // Setting Each Pixel To ???
    out color = vec4(1.0, 0.0, 0.0, 1.0);
}
                       Red, Green, Blue, Alpha
```
# **CPSC 427 Video Game Programming**

![](_page_32_Picture_1.jpeg)

#### **Transformations**

![](_page_32_Picture_3.jpeg)

Helge Rhodin

![](_page_33_Picture_0.jpeg)

#### **Modeling Transformations**

![](_page_33_Figure_2.jpeg)

![](_page_34_Picture_0.jpeg)

#### **How to turn the fish?**

![](_page_34_Figure_2.jpeg)

#### **Both versions are fine for Assignment 1 (A1)!**

![](_page_35_Picture_0.jpeg)

#### *Scale:*

![](_page_35_Figure_3.jpeg)

![](_page_36_Picture_0.jpeg)

*Scale:*

 $M =$  $\alpha$  0  $0 \beta$ 

Example:

 $\alpha$  0  $0 \beta$ 1  $\overline{z}$ =  $\alpha$  $2\beta$ 

![](_page_36_Picture_6.jpeg)

![](_page_37_Picture_0.jpeg)

#### *Rotation*

![](_page_37_Figure_3.jpeg)

![](_page_38_Picture_0.jpeg)

*Rotation*

$$
R(\alpha) = \begin{bmatrix} \cos(\alpha) & -\sin(\alpha) \\ \sin(\alpha) & \cos(\alpha) \end{bmatrix}
$$

$$
\begin{bmatrix}\n\cos(\alpha) & -\sin(\alpha) \\
\sin(\alpha) & \cos(\alpha)\n\end{bmatrix}\n\begin{pmatrix}\n1 \\
1\n\end{pmatrix}\n=\n\begin{pmatrix}\n\cos(\alpha) - \sin(\alpha) \\
\cos(\alpha) + \sin(\alpha)\n\end{pmatrix}
$$

![](_page_38_Figure_6.jpeg)

![](_page_39_Picture_0.jpeg)

#### *What does this 2D transformation do?*

- A. Rotates by 90 deg
- B. Scales by a factor of 2
- C. Rotates by -90 deg
- D. Nothing

![](_page_39_Figure_6.jpeg)

#### *What does this 2D transformation do?*

- A. Rotates by 90 deg
- B. Reflects the object
- C. Rotates by -90 deg
- D. Scales the object

![](_page_39_Figure_12.jpeg)

![](_page_40_Picture_0.jpeg)

#### **TRANSLATION**

#### *There's a minor glitch.*

• Translation: can't be represented as 2x2 matrix multiplication

![](_page_41_Picture_0.jpeg)

#### **general transformations**

#### *We need to represent all the linear transformations + translation.*

*Ideas?*

$$
T(\boldsymbol{v}) = M\boldsymbol{v} + \boldsymbol{b}
$$

![](_page_42_Picture_0.jpeg)

# **AUGMENTED MATRIX**

$$
M_{2x2} \begin{bmatrix} x \\ y \end{bmatrix} = \begin{bmatrix} x' \\ y' \end{bmatrix}
$$

$$
\begin{bmatrix} M_{2x2} & 0 \\ 0 & 0 & 1 \end{bmatrix} \begin{bmatrix} x \\ y \\ 1 \end{bmatrix} = \begin{bmatrix} x' \\ y' \\ 1 \end{bmatrix}
$$

#### **Haven't changed much, have we?**

![](_page_43_Picture_0.jpeg)

## **AUGMENTED MATRIX**

$$
\begin{bmatrix} M_{2x2} & b_x \\ 0 & 0 & 1 \end{bmatrix} \begin{bmatrix} x \\ y \\ 1 \end{bmatrix} = \begin{bmatrix} x' + b_x \\ y' + b_y \\ 1 \end{bmatrix} = \begin{bmatrix} x' \\ y' \\ 1 \end{bmatrix} + b
$$
  
Translation

![](_page_44_Picture_0.jpeg)

# **Affine transformations**

• Linear (rotation, scaling, shear, reflections) + TRANSLATION

![](_page_45_Picture_0.jpeg)

# **Affine transformations**

- Linear (rotation, scaling, shear, reflections) + TRANSLATION
- How to convert a linear transformation matrix into affine matrix?

# **AFFINE Transformations**

*Scale:*

$$
M = \begin{bmatrix} a & 0 \\ 0 & b \end{bmatrix}
$$
\n
$$
M = \begin{bmatrix} a & 0 & 0 \\ 0 & b & 0 \\ 0 & 0 & 1 \end{bmatrix}
$$

$$
\begin{pmatrix} a & 1 \ b & 2 \ 1 & 1 \end{pmatrix} = \begin{bmatrix} a & 0 & 0 \ 0 & b & 0 \ 0 & 0 & 1 \end{bmatrix} \begin{pmatrix} 1 \ 2 \ 1 \end{pmatrix}
$$

![](_page_46_Picture_6.jpeg)

![](_page_47_Picture_0.jpeg)

# **AFFINE Transformations**

*Rotation*

$$
M = \begin{bmatrix} a & 0 \\ 0 & b \end{bmatrix}
$$
\n
$$
M = \begin{bmatrix} a & 0 & 0 \\ 0 & b & 0 \\ 0 & 0 & 1 \end{bmatrix}
$$

$$
\begin{pmatrix} a & 1 \ b & 2 \ 1 & 1 \end{pmatrix} = \begin{bmatrix} a & 0 & 0 \ 0 & b & 0 \ 0 & 0 & 1 \end{bmatrix} \begin{pmatrix} 1 \ 2 \ 1 \end{pmatrix}
$$

![](_page_47_Picture_6.jpeg)

![](_page_48_Picture_0.jpeg)

# **AFFINE Transformations**

#### *Translation*

$$
M = \begin{bmatrix} 1 & 0 & C_x \\ 0 & 1 & C_y \\ 0 & 0 & 1 \end{bmatrix}
$$

$$
\begin{bmatrix} 1 & 0 & C_x \\ 0 & 1 & C_y \\ 0 & 0 & 1 \end{bmatrix} \begin{bmatrix} x \\ y \\ 1 \end{bmatrix} = \begin{bmatrix} x + C_x \\ y + C_y \\ 1 \end{bmatrix}
$$

![](_page_49_Picture_0.jpeg)

#### **Linear transformations**

- Rotations, scaling, shearing
- Can be expressed as 2x2 matrix (for 2D points)
- E.g.

$$
\begin{pmatrix} x' \\ y' \end{pmatrix} = \begin{pmatrix} 2 & 0 \\ 0 & 2 \end{pmatrix} \begin{pmatrix} x \\ y \end{pmatrix}
$$

• or a rotation

$$
\begin{pmatrix}\n\cos\theta & -\sin\theta \\
\sin\theta & \cos\theta\n\end{pmatrix}
$$

![](_page_49_Figure_8.jpeg)

#### Rotation angle θ, cos, and sin

**https://en.wikipedia.org/wiki/Trigonometric\_functions**

![](_page_50_Picture_0.jpeg)

#### **Affine transformations**

- Linear transformations + translations
- Can be expressed as 2x2 matrix + 2 vector
- E.g. scale + translation:

$$
\begin{pmatrix} x' \\ y' \end{pmatrix} = \begin{pmatrix} 2 & 0 \\ 0 & 2 \end{pmatrix} \begin{pmatrix} x \\ y \end{pmatrix} + \begin{pmatrix} t_x \\ t_y \end{pmatrix}
$$

![](_page_51_Picture_0.jpeg)

#### **Modeling Transformation**

#### *Adding a third coordinate*

$$
\begin{pmatrix} x' \\ y' \end{pmatrix} = \begin{pmatrix} 2 & 0 \\ 0 & 2 \end{pmatrix} \begin{pmatrix} x \\ y \end{pmatrix} + \begin{pmatrix} \overline{t}_x \\ t_y \end{pmatrix}
$$

$$
\begin{pmatrix}\n\overline{t_x} \\
t_y\n\end{pmatrix}\n\rightarrow\n\begin{pmatrix}\nx' \\
y' \\
1\n\end{pmatrix}\n=\n\begin{pmatrix}\n2 & 0 & 0 \\
0 & 2 & 0 \\
0 & 0 & 1\n\end{pmatrix}\n\cdot\n\begin{pmatrix}\nx \\
y \\
1\n\end{pmatrix}\n+\n\begin{pmatrix}\nt_x \\
t_y \\
0\n\end{pmatrix}
$$
\n
$$
=\n\begin{pmatrix}\n2 & 0 & t_x \\
0 & 2 & t_y \\
0 & 0 & 1\n\end{pmatrix}\n\cdot\n\begin{pmatrix}\nx \\
y \\
1\n\end{pmatrix}
$$

Affine transformations are now linear

• one 3x3 matrix can express: 2D rotation, scale, shear, and translation

![](_page_52_Picture_0.jpeg)

# **Combination of Transformations?**

- *How can we combine*
- translation
- rotation
- scaling
- *… into one matrix?*

![](_page_53_Picture_0.jpeg)

#### **Self study: Homogeneous coordinates**

• Homogeneous coordinates are defined as vectors, with equivalence

$$
\begin{pmatrix} x \\ y \\ z \end{pmatrix} = \begin{pmatrix} x/z \\ y/z \\ 1 \end{pmatrix} = \begin{pmatrix} x\lambda \\ y\lambda \\ z\lambda \end{pmatrix}
$$

- Can also represent projective equations
- homogeneous matrix becomes 4x4

$$
\begin{pmatrix} x' \\ y' \\ z' \\ 1 \end{pmatrix} = \begin{pmatrix} 2 & 0 & 0 & t_x \\ 0 & 2 & 0 & t_y \\ 0 & 0 & 1 & 0 \\ 0 & 0 & 0 & 1 \end{pmatrix} \begin{pmatrix} x \\ y \\ z \\ 1 \end{pmatrix}
$$